## **ABB机器人示教器上电显示花屏维修,显示闪屏维修**

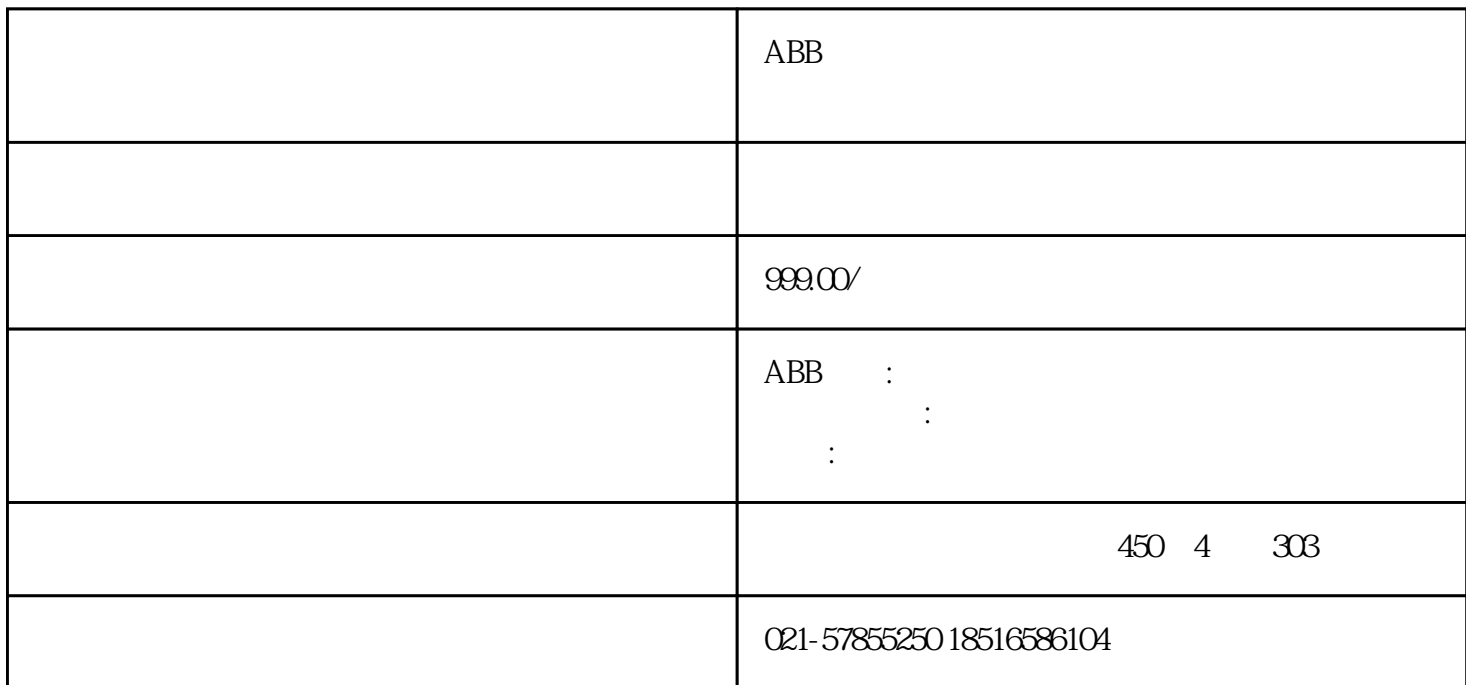

 $ABB$ BB ABB ABB ABB ABB ABB  $ABB$ ABB ABB机器人主板开机进不去系统 ABB机器人主板开机读取不了数据 ABB机器人主机开机后报警停止  $ABB$ 

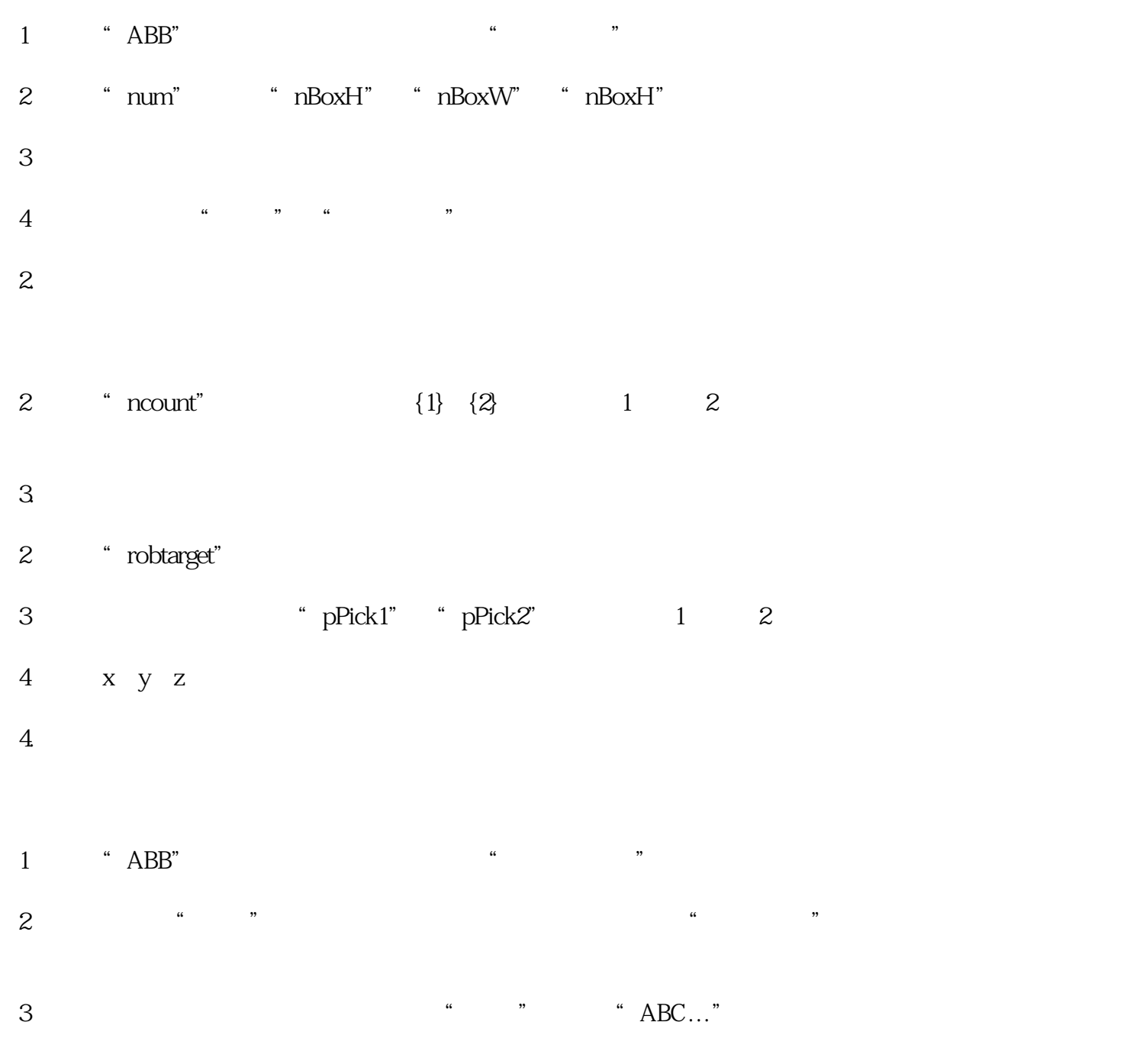

 $4$